$\textcolor{black}{\textbf{1}}$  WorkSpace configures the desktop authorization policy to disable the USB f unction, but the terminal desktop can still use USB

Cloud [Computing](https://zhiliao.h3c.com/questions/catesDis/1539) **[徐帅](https://zhiliao.h3c.com/User/other/75193)** 2021-05-25 Published

Network Topology none

## Problem Description

WorkSpace needs to disable the USB function of the terminal desktop and set an authorization policy to disable USB redirection, but the terminal can still use the U disk to copy files after logging in to the desktop. As shown below:

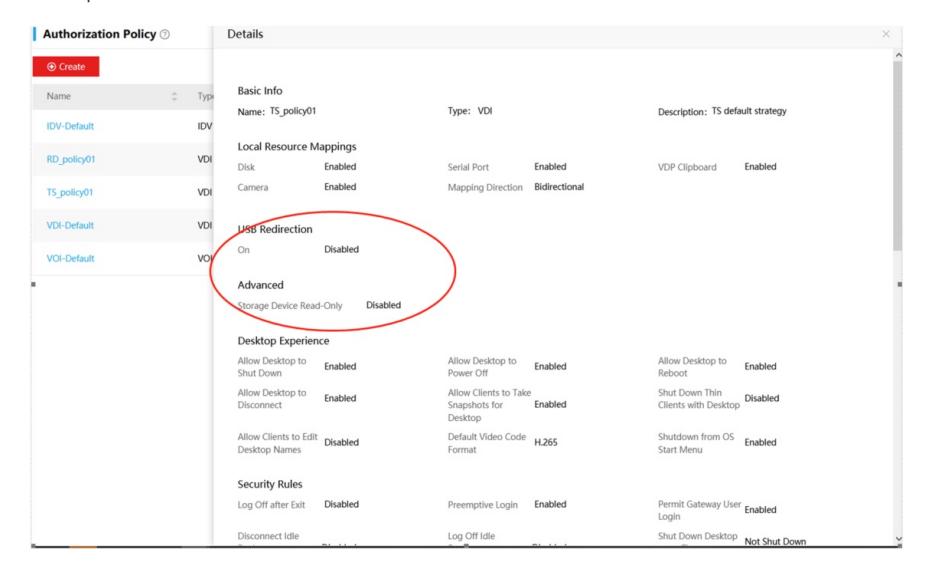

Process Analysis

In addition to USB, the terminal transferring files to the desktop can also support local resource mapping to transfer files. When the USB redirection function is turned off, the U disk can still be mapped to the desktop by local resource mapping. Therefore, if you want to disable the USB function of the terminal desktop, you need to disable the disk in the local resource mapping, so that the U disk will not be mapped to the virtual machine desktop.

## **Solution** Disable the disk in the local resource mappings**Authorization Policy**  $\odot$  Details  $\bullet$  Create **Disable**  $\div$  Typi Basic Info<br>Name: TS\_policy01  $Typ!$  Basic Info<br>
Name: TS\_policy01<br>
IDV Name  $\overline{I}$ <br>Type:  $VDI$ Description: TS default strategy **IDV-Default IDV**<br>VDI Local Resource Mary Pings<br>VDI Camera Enabled RD\_policy01 Serial Port **Enabled**<br>Mapping Direction **Bidirectional** VDP Clipboard Enabled TS\_policy01 **USB Redirection**<br>On Disabled **VDI-Default** VDI VOI-Default vo Advanced Advanced<br>Storage Device Read-Only Disabled Desktop Experience Allow Desktop to Enabled<br>Shut Down Allow Desktop to<br>Power Off Enabled Allow Desktop to Enabled<br>Reboot Reboot<br>Shut Down Thin<br>Clients with Desktop<br>Disabled

Power Off<br>Allow Clients to Take<br>Snapshots for **Enabled**<br>Desktop<br>Default Video Code **H.265**<br>Format Allow Clients to Edit Disabled<br>Desktop Names Shutdown from OS **Enabled**<br>Start Menu **Security Rules** Permit Gateway User Enabled<br>Login<br>Shut Down Desktop Not Shut Down Log Off after Exit Disabled Preemptive Login Enabled Disconnect Idle  $Log$  Off Idle

Allow Desktop to<br>Disconnect **Enabled**